# 基于 EMT 的 RF 电子系统中的 EMC 分析<sup>\*</sup>

崔梦天<sup>1</sup>, 赵海军

(1. 西南民族大学 计算机科学与技术学院, 四川 成都 610041: 2. 西华师范大学 计算机学院, 四川 南充 637002)

摘要:在复杂的 RF(Radio Frequency)电子系统中,采用传统的数值或实验方法,很难得到与电磁耦合相关 问题的实用结果. 因此,提出了采用电磁拓扑(EMT)来分析复杂电磁环境中的电磁兼容(EMC)问题. 首先考虑 到 RF 电路中有源器件的非线性特性,采用了 SPICE 二极管模型. 然后对一个实际的功率检测电路进行了仿真 分析和试验. 结果表明, 基于 EMT 的 EMC 分析方法是有效的, 而且能够对系统的预测做出反应, 可以用来分析 包含有源和无源器件的 RF 电子系统.

关键词: BLT 方程; 电磁兼容: 电磁拓扑; 非线性; 有源器件

中图分类号:0 441.4 文献标识码:A 文章编号:0258-7971(2011)06-0645-06

1974年, 在研究和评估电子系统对各种电磁 脉冲威胁的生存能力时,美国空军武器实验室的 Carl E. Baum、F. M. Tesche 等首次提出将拓扑学的 理论和方法应用于评估系统对各种电磁脉冲威胁 的生存能力,并取得了重要成果. Carl E. Baum 是 在应用拓扑学分析和设计复杂电磁系统时提出电 磁拓扑 (Electromagnetic Topology) 概念的,旨在研 究复杂系统中的电磁干扰耦合问题. 1979 年, Carl E. Baum 又提出了复杂系统电磁干扰问题的均匀 多导体传输线网络模型,并与 T. K. Liu 和 F. M. Tesche 一起推导出电磁拓扑理论中著名的 BLT 方 程. 1981 年, Carl E. Baum 进一步完善了他的电磁 拓扑理论,并提出了用零管道长度逼近来分析屏蔽 拓扑模型,成功地把 BLT (Baum - Liu - Tesche)方 程运用到电磁拓扑理论中,电磁拓扑理论逐步成熟 起来. 1984 年, F. M. Tesche 提出了分析电磁干扰 问题的相互作用序列图,通过研究序列图的近似传 输函数,来估算系统深层相应点的感应电压和电 流 $^{[1-4]}$ .

1987年, ONERA 把电磁拓扑方法应用在电磁 兼容中,通过实验和理论相结合,进一步完善了电 磁拓扑理论. 为了更好地理解电磁与实际电子系统

的相互作用,他们改进现有的方法,预言了系统内 部关键节点处的电磁效能,并建立了进行宽带传输 线分析的数值编码——CRIPTE.

20 世纪 90 年代,由于平行均匀多导体传输线 理论中的 BLT 方程有其自身的局限性,因此需要 对 BLT 方程作一些推广,也就是要研究非均匀多 导体传输线的理论. 1992 年, Nitsh 和 Carl E. Baum 提出了分析非均匀多导体传输线理论的解析法. 1999年, Nitsh 给出了非均匀多导体传输线理论的 解析解.

2000年以后, Nitsh 的学生 Hass 也从事非均匀 多导体传输线理论方面的研究工作,给出其数值计 算方法,并于 2004 年提出了电磁波沿均匀和非均 匀电缆的新的传输模型. 近几年来, BLT 方程有了 更进一步的推广,新理论不仅适用于传输线模型, 还考虑了电磁场的耦合路径, 甚至传输线的散射场 也被包含其中,方程的解不仅含有传统传输线模型 的负载响应,而且也涵盖了观察点处的电场响  $\mathbb{\underline{\vec{m}}}^{[1,4-6]}.$ 

由于电子技术的迅猛发展,使得现代电子系统 变得异常复杂. 因此, 通过缝隙和传输线相连接的 电磁耦合现象愈来愈多,从而对电路系统产生负面

<sup>\*</sup> 收稿日期 · 2011 - 02 - 21

基金项目:四川省学术和技术带头人培养基会、西南民族大学学术带头人培养基会、四川省教育厅动漫研究青年基金课题、西南民族 大学基础平台项目(11UPT02)联合资助.

作者简介:崔梦天(1972-),女,内蒙古人,副教授,博士后,主要从事可信软件、算法、物联网理论与技术的研究.

影响,甚至造成严重事故.采用传统的方法来分析 复杂电路系统的 EMC 问题有其局限性,如计算机 主板这种模块化很复杂的系统<sup>[2,7]</sup>. 完全采用波的 分析技术来分析复杂的电子系统相对精确些,但需 要很长的计算时间、详细的网格生成和大量的数 据[3,8]. 另一方面, 基于电路分析技术的仿真需要 的时间相对少些,但它没有考虑到外部的电磁场耦 合现象,因此准确性较低. 此外,目标电路通常由各 种各样的无源和有源器件构成,而有源器件又具有 非线性特征,要确定各种器件之间的相互作用就变 得很困难. 因此, 有必要采用新的方法来分析复杂 电磁环境中的 EMC 问题.

电磁拓扑正好提供了一种结构式的方法来描 述大的电子系统中电磁相互作用过程,即把系统的 相互作用通过每个单元的输入输出波形关系来描 述,即散射参数. 因此, EMT 要求更短的计算时间, 而且其准确性在高频时尤其有效. 此外, 对 EMT 来 说,把波分析电路分析结合起来也是可能的. 在 以前的文献中,提出了用 EMT 方法分析仅包含无 源器件的 RF 电路的. 极少有人尝试采用 EMT 来 分析非线性电路. 基于此, 本文提出了一种基于 EMT 的仿真方法来分析复杂的包含有源和无源器 件的 RF 电路. 结果表明, 该方法能很好地与参考 数据相吻合,而且能对系统的预测做出反应<sup>[4,9]</sup>.

## 1 基于 EMT 的分析方法

1.1 基于 EMT 的电路模型分析 当把复杂的电 子系统采用单元分解进行 EMC 问题分析时, EMT 是一种非常有用的技术. EMT 的基本原理就是把 一个目标系统的复杂结构划分成一系列更小的单 元,这些更小的单元具有自己的特性,最后重构整 个目标系统. 整个系统解的确定可以采用 BLT 方 程. BLT 方程的理论模型是多导体传输线网络模 型,由接点、管道和源构成. 这种多导体传输线模型 包含多个节点 $(I_1, J_2, \cdots, J_n)$ 、多个管道 $(T_1, T_2, T_2)$  $\cdots$ ,  $T<sub>n</sub>$ ) 和源  $W<sub>n</sub>$ , 如图 1 所示. 图中接点表示电路中 的 n 端口器件, 如电阻器、电感器、电容器和二极 管,接点还可以表示网络中传输线的交叉点和终止 点:管道代表 2 个接点之间的连接线路. 为了描述 接点和管道的特性,在 BLT 方程中采用散射参数, 这些散射参数能够通过数值方法得到,如实验、模 拟或制造商的技术说明. 电路中 2 个源之间的耦合 是用应用于管道的等效发生器来表示的 $^{\left[ 5,10\right] }$ .

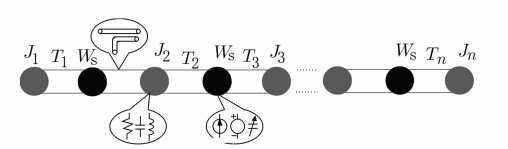

#### 图 1 包含多个器件和源的电路模型的拓扑网络

Fig. 1 The topological network of circuit model with devices and source

对于图 1 所示的传输线网络模型,可以推导出其 BLT 方程:

$$
\left(\,V_{n}\,(\,s)\,\right)_{N} \;=\; \frac{1}{2}\left[\,\left(\,V_{n}^{(\mathrm{re})}\,(\,s)\,\right)_{N} \;+\; \left(\,V_{n}^{(\mathrm{in})}\,(\,s)\,\right)_{N}\,\right]
$$

\*

 $\left[ \left( \delta_{nm} \right)_{N} + \left( S_{nm}(s) \right)_{N} \right]$ .

 $[S_{nm}(s))_{N}-(P_{nm}(s))_{N}]^{-1}$   $\cdot$   $(V_{sn}(s))_{N}$ . (1) 其中, $(V_n(s))_N$ 为结点电压超矩阵,表示网络拓扑 结构中各个结点的电压;  $(\delta_{nm})_N$  为单位超矩阵;  $(S_{nm}(s))_{N}$ 为结点散射超矩阵,可以通过测量或计 算的方法求得; $(P_{nn}(s))$   $_{N}$ 表示电压传输特性超矩 阵,该矩阵的具体形式如下:

$$
\mathfrak{B}(PN_T) = \begin{pmatrix} \left(0_{nm}\right)^{(N_T)} \left(P_{nm}\right)^{(N_T)} \\ \left(P_{nm}\right)^{(N_T)} \left(0_{nm}\right)^{(N_T)} \end{pmatrix},
$$

其中( $P_{nm}$ ) = ( $T_{nm}$ )<sup> $^{T-1}$ </sup> $\mathrm{e}^{(r_{cam})l}$ ( $T_{nm}$ )<sup> $^T$ </sup>, $\gamma_{cam}$  为传输常 数,l为管道长度. 则:

$$
(P_{nm}(s))_N\left[\begin{array}{ccc}(P_1)_{1,1}&&&\\&(P_1)_{1,1}&&\\&&\cdots&\\&&&(P_{N_1})_{N_T,N_T}\end{array}\right],
$$

其中  $N_r$  为该网络拓扑的结点个数;  $(W_{n}(s))_{N}$  表 示传输线上的分布源电压超矩阵,通过下列式子计 算:

$$
(V_{sn}(s))_N = \begin{bmatrix} (V_{sn}(s))_u^{(1)} \\ (V_{sn}(s))_v^{(2)} \\ (V_{sn}(s))_u^{(2)} \\ (V_{sn}(s))_v^{(1)} \\ \cdots \\ (V_{sn}(s))_u^{(N_T)} \\ (V_{sn}(s))_v^{(N_T)} \end{bmatrix}.
$$

其中,

$$
\left(V_{sn}(s)\right)_{u} = -\int_{0}^{l} (T_{nm})^{T-1} e^{(\gamma_{cnm})\xi} (T_{nm})^{T} \cdot (V'_{sn}(\xi, s))_{u} d\xi.
$$

$$
(V_{sn}(s))_v = \int_0^l (T_{nm})^{T-1} e^{(\gamma_{cmn})(l-\xi)} (T_{nm})^T
$$

$$
(V'_{sn}(\xi, s))_v d\xi.
$$

$$
(V'_{sn}(\xi, s))_q = (V'_{sn}) + q(Z_{cmn})(I'_{sn}).
$$

 $q = \pm 1$ 表示沿管道的2个方向;  $(Z_{cm})$ 表示管道的 特性阻抗;(V'm),(I'm) 分别表示该管道上的分布 电压源和分布电流源.

可以看出对于式(1)所表示的传输线网络,只 要确定了散射超矩阵和分布源超矩阵就可以唯一 确定该网络拓扑各个结点的电压(电流). 因而,求 解传输线网络拓扑的关键就是确定该拓扑结构各 个管道上的分布源以及散射超矩阵. 通常而言, 对 干分布源的确定,可以通过传输线理论和场线耦合 理论进行分析,较易于确定,重点则是确定结点的 散射超矩阵.

对于传输线网络拓扑的散射超矩阵,根据多导 体传输线上各个结点的 Kirrchoff 电流定律,可以得 到:

$$
\left[\begin{array}{cccccc}\nT_{j,K_1} & & & & \\
\hline\n0 & 0 & \cdots & q_j, K_1 & \cdots & 0 \\
T_{j,K_{NJ_j}} & & & & \\
\hline\n\vdots & & & \\
\hline\n0 & 0 & 0 & 0 & q_{j,K_{NJ_j}} & \cdots & 0 \\
\hline\n\vdots & & & \\
\hline\n0 & 0 & \cdots & q_j, K_2 & \cdots & 0\n\end{array}\right].
$$
\n
$$
\left|\begin{array}{cccccc}\n(I_n(Z_j, K_1, s))_{T_{j,K_1}} & & & \\
(I_n(Z_j, K_2, s))_{T_{j,K_2}} & & & \\
\hline\n(I_n(Z_j, K_{N_{j_j}}, s))_{T_{j,K_{N_{j}}}}\n\end{array}\right|.
$$
\n(2)

其中,

$$
q_{j,K_1} = \begin{vmatrix} 1, \frac{14}{3} Z_{j,K_i} = 0 \; \text{HJ}; \\ -1, \frac{14}{3} Z_{j,K_i} = L_{j,K_i} \; \text{HJ}, \end{vmatrix}
$$
  
\n
$$
i = 1, 2, \cdots, N_{J_j}.
$$
  
\n
$$
(I_n (Z_{j,K_1}, s))_{T_j, K_i} = \frac{1}{2} q_{j,K_i} (Y_{\text{cam}})_{T_{j,K_i}}.
$$
  
\n
$$
[V_n^{(re)} (Z_{j,K_i}, s)_{T_{j,K_i}} - V_n^{(in)} (Z_{j,K_i}, s)_{T_{j,K_i}}].
$$

表示管道上第 n 根导体上的电流:将(2) 式写为矩 阵形式,可以得到:

$$
(C_{lmn})_{J_j}\begin{bmatrix} (I_n(Z_{j,K_1}, s))_{T_j,K_1} \\ (I_n(Z_{j,K_2}, s))_{T_j,K_2} \\ \cdots \\ (I_n(Z_{j,K_{N,j}}, s))_{T_j,K_{N,j}} \end{bmatrix} = (0_{nm}),
$$

同样,由于在同一接点处导体的电压相同

(Kirrchoff 电压定律),可以得到:

 $V_{n1}(Z_{j,K_1},s) |_{T_{i,k}} - V_{n2}(Z_{j,K_1},s) |_{T_{i,k}} = 0,$  $V_{n2}(Z_{j,K_2},s) |_{T_{i,k_2}} - V_{n2}(Z_{j,K_3},s) |_{T_{i,k_3}}$  $= 0,$  $V_{n3}(Z_{j,K_3},s) |_{T_{i,k_2}} - V_{n4}(Z_{j,K_4},s) |_{T_{i,k_4}}$  $= 0,$ 

$$
(C_{Inm})_{J_j}\begin{bmatrix} (V_n(Z_{j,K_1}, s))_{T_{j,k_1}} \\ (V_n(Z_{j,K_2}, s))_{T_{j,k_2}} \\ \dots \\ (V_n(Z_{j,K_{N_i}}, s))_{T_{j,k_{N_i}}} \end{bmatrix} = (0_{nn}).
$$

根据散射矩阵的定义:

$$
\begin{bmatrix}\n\left(V_n^{\text{re}}(Z_{j,K_1}, s) \right)_{T_j, k_1} \\
\left(V_n^{\text{re}}(Z_{j,K_2}, s) \right)_{T_j, k_2} \\
\dots \\
\left(V_n^{\text{re}}(Z_{j,K_{N,j}}, s) \right)_{T_j, k_{N_{j}}} \\
\end{bmatrix} = (S_{nn}(s))_{J_j},
$$

以及结点电压等于该结点上散射波电压和入射波 电压和的一半,即:

$$
\begin{aligned} \left(V_n(Z_{j,K_i})\,\right)_{T_j,k_i} \, &= \, \frac{1}{2} \big[ \, \left(V_n^{\text{\tiny{re}}}\left(Z_{j,K_1}\right)\,\right)_{T_j,K_1} \, + \\ \left(V_n^{\text{\tiny{in}}}\left(Z_{j,K_1}\right)\,\right)_{T_j,K_1} \big] \, , \end{aligned}
$$

经过推导,可以得出各个结点的散射矩阵为:

$$
(S_{nm}(s))_{J_j} = \begin{bmatrix} -\left(C_{V_{nm}}\right)_{J_j} \\ \left(C_{lm}\right)_{J_j} \cdot \left(q_{j,K_1}(Y_{cmn})_{T_j,K_i}\right)_{J_j} \end{bmatrix}^{-1} \cdot \begin{bmatrix} C_{V_{nm}} \end{bmatrix}_{J_j} \cdot \left(q_{j,K_1}(Y_{cmn})_{T_j,K_i}\right)_{J_j} \cdot \left(q_{j,K_1}(Y_{cmn})_{T_j,K_i}\right)_{J_j} \end{bmatrix}, (3)
$$

式中, $(Y_{\text{cnm}})T_{i,K_i}$ 表示管道 $T_{i,K_i}$ 的第 $J_i$ 根导体的特 性导纳矩阵.

通过(3)式即可计算出传输线网络拓扑各个 结点的散射矩阵, 进而得到整个网络拓扑的散射超 矩阵. 得到了该网络拓扑的散射超矩阵和分布源超 矩阵以后,便可以计算出整个传输线网络拓扑各个 结点的电压(电流)[11].

为简化计算和分析,我们用图2来得到简单的 二端口网络情形下的 BLT 方程. 图 2 表示接点(图 2(a))和管道(图2(b))之间的入射波和反射波. 基于上述方法,其散射参数就可以用式(4)和(5) 来描述:

$$
V_i(0) = S_{ij} V_j(l) , \qquad (4)
$$

 $V_i(l) = \Gamma \times V_i(0) + V_{ii}.$  (5) 考虑到整个网络的耦合关系, 其 BLT 方程就 可由式(6) ~ (8) 来描述:

$$
V(0) = ([I] - [S] \times [T]^{-1}) \times [S] \times [V_s],
$$
\n(6)

$$
V(L) = [T] \times [V(0)] + [V_s], \qquad (7)
$$
  
\n
$$
V_{\text{total}} = [V(0)] + [V(l)], \qquad (8)
$$

其中,  $[\Gamma]$  为传输超矩阵,  $[S]$  为散射超矩阵,  $[V_s]$ 为超向量,  $[V(l)]$  为人射波矩阵,  $[V(0)]$  为 反射波矩阵, [1] 为单位阵. 这些矩阵可以通过重 构更小单元的散射参数来确定. 这样, 就可以得到 每个接点上的电压和电流响应. BLT 方程就可以把 拓扑网络上的所有联系和耦合描述出来.

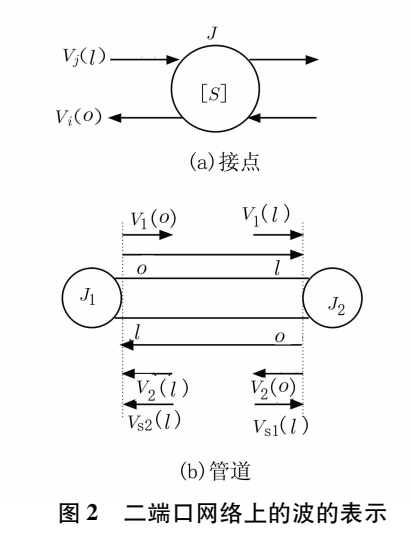

Fig. 2 The wave representation of two port network

1.2 有源器件的模拟 在拓扑分析中,构成总体 电路的所有元器件的散射参数可以用不同的方法 得到. 对于句含无源器件的电路来说, 文献 [4] 提 出了一种方法. 然而有源器件具有非线性特征,因 此传统的方法就存在局限性.

本文提出采用一种新的二极管 SPICE 模型来 获得散射参数. SPICE 二极管模型如图 3 所示.  $S$ PICE 模型中使用的参数可以从 600 ~ 700 MHz 时,其动态特性用非线性电容器  $C<sub>b</sub>$  和串联电阻器  $R_s$  来模拟, $R_s$  表示寄生电阻. 在这个模型中, $i$  为 二极管电流, $V_{\scriptscriptstyle{D}}$  为二极管电压 $^{\text{\tiny{\textsf{[6]}}}}$ .

为了观察对器件工作产生的各种不利影响,寄 生器件 (如 LAO, CAC 和 LCO) 都放置在 SPICE 二 极管模型芯片的周围. SPICE 二极管模型就可以代 替拓扑图中的1个接点二极管.

图 4 所示为模型二极管 BAT62 - 02W 的散射 参数. 图中,实线为制造商技术说明给出的散射参 数参考幅值,虚线为相位,实心圆为采用 SPICE 模 型得到的散射参数幅值,空心圆为相位. 可见, SPICE 模型的散射参数与制造商给出的参数吻合 得相当好, 说明采用这种方法来模拟有源器件是有 效的.

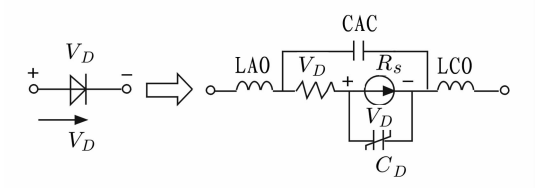

图 3 包含寄生器件的二极管 SPICE 模型

Fig. 3 The SPICE model with a parasitic device diode

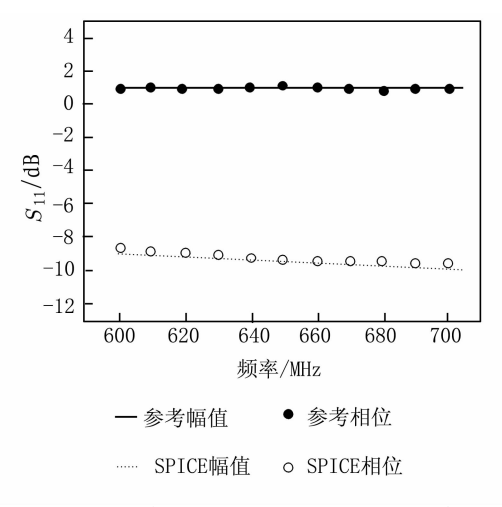

图 4 二极管模型 BAT62-02W 的散射参数

Fig. 4 The scatterig parameters of diode model BAT62  $-02W$ 

### 2 数值仿真和试验结果

为了论证本文提出的方法,我们考虑一个共面 波导(CPW)电路,电路包括低噪声放大器(LNA)、 二极管和几个 R, L, C 器件. LNA 型号为 MGA -87563(安捷伦生产), 二极管型号为 BAT 62-02 W (英飞凌生产). 我们先把分析模型经过仿真, 然后 把得到的仿真结果与实测结果进行比较. 图 5 是模 型的电原理图,图 6 是根据原理图得到的拓扑图. 电路由 1 片 LNA、1 个二极管和若干个 RLC 元件构 成.

在基于 EMT 的仿真中,相互作用机制可用图 6 来描述,采用拓扑方法来分析接点和管道上的电 磁耦合作用. 为了分析接点上电磁耦合的相互作 用,所有电路器件的散射参数从技术说明和仿真中 获得,然后通过 BLT 方程,就可以得到接点上的电 压和电流响应.

图 7 所示为采用 EMT 得到的 LNA 的输入电 压响应,其输入功率分别为 0 dBm 和 10 dBm. 当输 入功率为 $0$  dBm 时, RF 的对 地 输 入 电 压 在  $1.5$ 

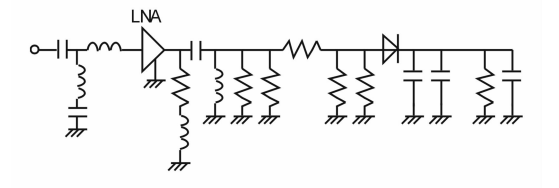

#### 图 5 包含 LNA、二极管和 RLC 器件的分析模型电原 理图

Fig. 5 The device model electrical schematic diagram with the devices of LNA, diode and RLC

 $G$ Hz 时大约为  $1$  V. 当输入功率为  $10$   $dB$ m 时, RF 的 对地输入电压在 0.8~2.2 GHz 之间大于 1 V. 由于 制造商给出的 LNA 的 RF 对地最大输入电压为 1 V,则对 LNA 的影响在输入功率为 10 dBm 时就可 以预测,这一点通过实验结果得到了证实.

图 8 所示为输入功率为 0~40 dBm 时通过实 验得到的二极管的输入电压结果. 当输入功率大于 10 dBm 时, 二极管输入电压低于输入功率为 0 dBm 时的输入电压. 特别是当输入功率为 40 dBm 时,输 入电压就无法测试,因为 LNA 在 1.5 GHz 时已经 被烧毁. 我们还发现, 当输入功率大于 10 dBm 时, 就会出现故障. 这些结果跟模拟结果是相同的. 通 过这种方法, 就可以预测电磁干扰 EMI 源的幅值 对电路性能的影响.

#### \$ 结 论

本文提出了采用EMT对包含有源器件的RF

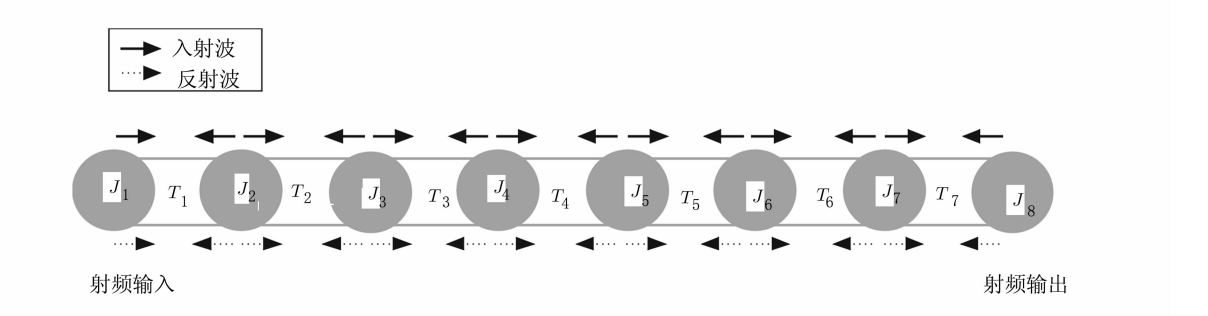

#### 图 6 分析模型的拓扑图

Fig. 6 The topology of analysis model

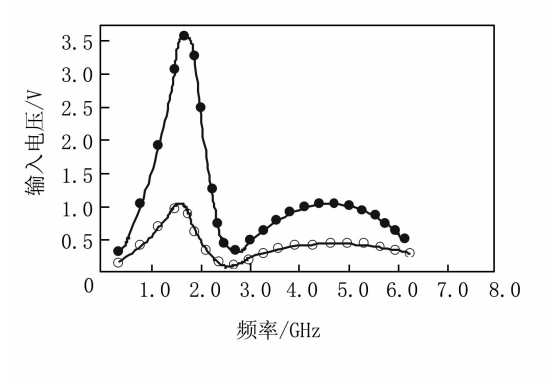

 $0dB$  $\div$  10dB

图 7 输入功率为  $0$  dBm 和  $10$  dBm 时采用 EMT 得到 的 LNA 的 RF 输入电压响应

Fig. 7 The RF input voltage response when EMT is used in the condition of 0 dBm input power and 10 dBm

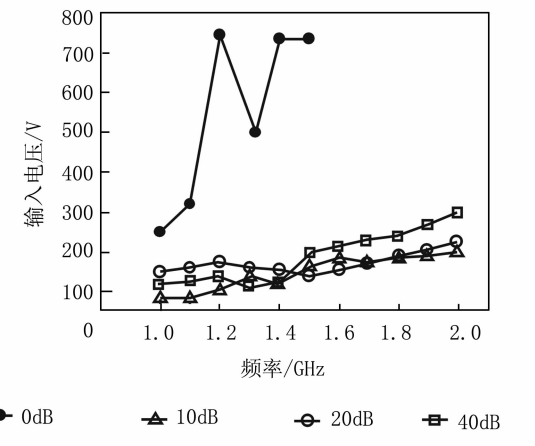

图 8 当输入功率为 0 dBm, 10 dBm, 20 dBm 和 40 dBm 时通过实验得到的功率检测电路的二极管输入 电压

Fig. 8. The circuit of input voltage when the input power of  $0$  $dBm, 10$   $dBm, 20$   $dBm$  and 40  $dBm$  is obtained

电路的 EMC 进行研究. 在本研究中,不仅对一个具 有内部电压源的电路进行了研究,而且采用 EMT 对外部场的耦合也进行了研究. 对于二极管的非线 性作用,我们把 SPICE 二极管模型应用到 EMT 方 法中. 从拓扑模型得到的结果与仿真和试验得到的 结果吻合得相当好. 因此, 采用这种分析方法来预 测频率响应对电路性能的干扰是完全可行的.

## 参考文献:

- [1] 王万金. 基于电磁拓扑的印刷电路板电磁辐射与耦 合计算「D]. 长沙:国防科学技术大学, 2009.
- $\lceil 2 \rceil$  ZHOU Dong-fang, LIN Jing-yu, REN Jing-yu, et al. The application of electromagnetic topology in the analysis of HPM effects on system  $\lceil C \rceil$ //6th International Symposium on Antennas, Propagation and EM Theory, 2003:  $630-633.$
- $\lceil 3 \rceil$  KIRAWANICH P, KRANTH N S, ISIAM N E. Modeling external interference on systems using electromagnetic topology technique  $\lceil J \rceil$ . International Symposium on Electromagnetic Compatibility 2004, 3:804-808.
- [4] PARK Yoon-mi, KWON Ohwook, LEE Jung-Yub, et al. Analysis of printed circuit boards based on electromagnetic topology  $\lceil C \rceil / A$ ntennas and Propagation Society Internationae Syposium, IEEE, 2007:797-800.
- $[5]$  PARMANTIER J P. FERRIERES X. BAUM C E. Opti-

mization of the BLT equation based on a sparse gaussean elimination [C]//EMC International Zurich Symposium & Technical Exhibition on Electromagnetic Compatibility Zurich, Switzerland, Feb. 16 - 18, 1999, ONEIA, TP  $no. 1999 - 36.1999.$ 

- $[6]$  ADEL S. SEDRA K Smith. Microelectronic circuits  $[M]$ . New York Oxford University Press, 1998.
- [7] TESCHE F M. BUTLER C M. On the addition of EM field propagation and coupling effects in the BLT equation  $Z$ ]. Interaction NOTES, note 588, December 13, 2003, Revisel June 8, 2004.
- [8] TESCHE F M, KEEM J M, BUTLER C M. Examples of the use of the BLT equation for EM fields propagation and coupling calculations  $[Z]$ . Interaction Notes, note 591, August 16, 2004.
- [9] TESCHE F M, LANOZ M, KARISSON T. EMC analysis methods and computational models  $[M]$ . New York: Wiley, 2007.
- [10] CARISSON J, KARISSON T, UNDEN G, et al. EMEC  $-$  An EM simulator based on topology  $[J]$ . IEEE Transactions on Electromagnetic Compatibility, 2004,  $46(3)$ : 353-358.
- [11] 林竞羽, 周东方, 毛天鹏, 等. 电磁拓扑分析中的 BLT 方程及其应用[J]. 信息工程大学学报, 2004, 5  $(2)$ : 118-121.

## EMC analysis based on EMT in RF electronic system

CUI Meng-tian<sup>1</sup>, ZHAO Hai-jun<sup>2</sup>

(1. School of Computer Science and Technology, Southwest University for Nationalities, Chengdu 610041, China: 2. School of Computer, China – West Normal University, Nanchong 637009, China)

Abstract: It is difficult to obtain usable results for problems relating to electromagnetic coupling in complex radio frequency electronic systems by conventional numerical or experimental methods. Thus, electromagnetic topology (EMT) applied to analyze the electromagnetic compatibility (EMC) in complex electromagnetic environment is proposed in this paper. Firstly, considering the nonlinear characteristics of active components in RF circuits, a SPICE diode model is used, and then a practical power detector circuit is simulated and experimented. The results shows that EMC analysis of the electromagnetic compatibility basing on electromagnetic topology is valid and it can respond to prediction for system. This method may be used to analyze radio frequency electronic systems including passive and active components.

Key words: BLT equation: EMC: EMT: nonlinearity: active component